<span id="page-0-0"></span>[Outline](#page-0-0) [Marginal & Partial Tables](#page-3-0) [Odds Ratios](#page-5-0) [Inference](#page-24-0) [Conditional Independence](#page-26-0) [Homogeneity](#page-45-0) [Conclusion](#page-55-0)

Three-Way Tables Edps/Psych/Soc 589

Carolyn J. Anderson

Department of Educational Psychology **T ILLINOIS** 

©Board of Trustees, University of Illinois

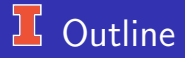

#### • Types of association

- Marginal & Partial tables.
- Marginal & Conditional odds ratios.
- Marginal & Conditional Independence/Dependence.
	- Marginal Independence and Conditional Dependence.
	- Marginal Dependence and Conditional Independence.
	- **Marginal and Conditional Dependence.**
- Homogeneous association.
- Inference for Large Samples.
	- Cochran-Mantel-Haenszal tests Conditional independence.
	- **Estimating common odds ratio.**
	- **Breslow-Day statistic Testing homogeneity.**
	- Comments.
- **o** Practice

# Examples of 3–Way Tables

- Smoking  $\times$  Breathing  $\times$  Age.
- Group  $\times$  Response  $\times$  Z (hypothetical).
- Boys Scouts  $\times$  Delinguent  $\times$  SES (hypothetical).
- Cal graduate admissions  $\times$  gender  $\times$  Department.
- Supervisor Job satisfaction  $\times$  Worker Job satisfaction  $\times$  Management quality.
- Race  $\times$  Questions regarding media  $\times$  Year.
- Employment status  $\times$  Residence  $\times$  Months after hurricane Katrina.

# <span id="page-3-0"></span>1 3-Way Contingency Table

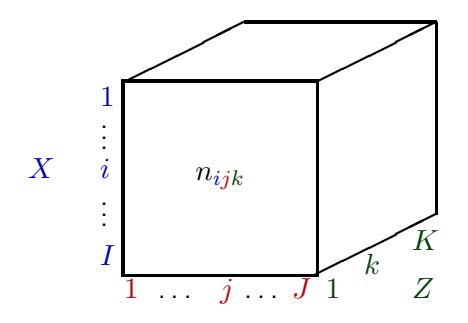

Slices of this table are "*Partial Tables*".

There are 3–ways to slice this table up.

- K Frontal planes or  $XY$  for each level of Z.
- $\bullet$  J Vertical planes or  $XZ$  for each level of Y.

 $\Omega$  Horizontal planes or  $YZ$  for each level of  $\overline{X}$ <br>C.J. Anderson (Illinois) Three-Way Tables C.J. Anderson (Illinois) [Three-Way Tables](#page-0-0) 3.1/ 68

### **Fartial Tables & Marginal Tables**

e.g.,  $XY$  tables for each level of  $Z...$ 

The Frontal planes of the box are  $XY$  tables for each level of  $Z$  are Partial tables:

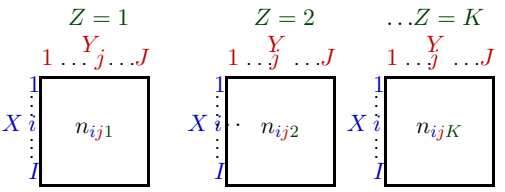

Sum across the K levels of  $Z$  Yields the following **Marginal Table** 

$$
\begin{array}{c}\n1 \quad \cdots \quad j \quad \cdots J \\
\downarrow \quad \qquad \vdots \\
\downarrow \quad \qquad \vdots \\
\downarrow \quad \qquad \downarrow \quad \qquad \text{where } n_{ij+} = \sum_{k=1}^{K} n_{ijk}\n\end{array}
$$

# <span id="page-5-0"></span>**If Conditional or "Partial" Odds Ratios**

Notation:

- $n_{ijk}$  = observed frequency of the  $(i, j, k)$ th cell.
- $\mu_{ijk}$  = expected frequency of the  $(i, j, k)$ th cell.

 $=$   $n\pi_{ijk}$ 

Conditional Odds Ratios are odds ratios between two variables for fixed levels of the third variable.

For fixed level of Z, the conditional  $XY$  association given kth level of Z is

$$
\theta_{XY(k)} = \frac{\mu_{11k}\mu_{22k}}{\mu_{12k}\mu_{21k}}
$$
 & more generally 
$$
\theta_{ii',jj'(k)} = \frac{n_{ijk}n_{i'j'k}}{n_{i'j'k}n_{ij'k}}
$$

Conditional odds ratios are computed using the partial tables, and are sometimes referred to as measures of "partial association".

If  $\theta_{XY(k)} \neq 1$ , then variables X and Y are "Conditionally associated".

# L Marginal Odds Ratios

are the odds ratios between two variables in the marginal table. For example, for the  $XY$  margin:

$$
\mu_{ij+} = \sum_{k=1}^{K} \mu_{ijk}
$$

and the "Marginal Odds Ratio" is

 $\theta_{XY} = \frac{\mu_{11} + \mu_{22+}}{\mu_{12} + \mu_{22+}}$  $\mu_{12}$ + $\mu_{21}$ + & more generally  $\theta_{ii',jj'} = \frac{\mu_{ij} + \mu_{i'j'+}}{\mu_{ij}}$  $\mu_{i'j}$ + $\mu_{ij'}$ +

With sample data, use  $n_{ijk}$  and  $\theta$ .

Marginal association can be very different from condition condition conditional association conditional association of the condition conditions of the condition condition condition conditions of the condition conditions o Marginal odds ratios may not equal the partial (conditional) odds ratios.

### **Example of Marginal vs Partial Odds Ratios**

These data are from a study reported by Forthofer & Lehnen (1981) (Agresti, 1990). Measures on Caucasians who work in certain industrial plants in Houston were recorded.

Response/outcome variable: breathing test result (normal, not normal).

Explanatory variable: smoking status (never, current).

Conditioning variable: age Marginal Table (ignoring age):

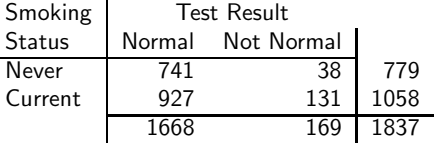

Marginal odds ratio:  $\hat{\theta} = 2.756$  $H_O: \theta = 1$  vs  $H_A: \theta \neq 1 - G^2 = 32.382$ ,  $df = 1$ , & p-value < .001.

# Example: Partial Tables

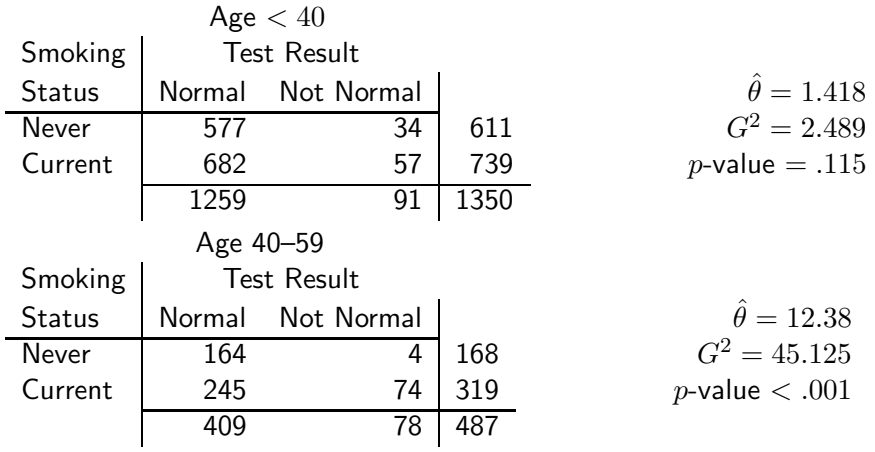

Compare these odds ratios with the marginal odds ratio:  $\hat{\theta} = 2.756$ 

### **J.** Marginal and Conditional Associations

- Independence  $=$  "No Association".
- $\bullet$  Dependence  $=$  "Association".
- Marginal Independence means that  $\theta_{XY} = 1$
- Marginal Dependence means that  $\theta_{XY} \neq 1$
- Conditional Independence means that  $\theta_{XY(k)} = 1$  for all  $k=1,\ldots,K$ .
- Conditional Dependence means that  $\theta_{XY(k)} \neq 1$  for at least one  $k=1,\ldots,K$ .
- Marginal independence does **not** imply conditional independence.
- Conditional independence does **not** imply marginal independence.

# **If Four Situations** Situation Marginal Conditional Comment Independence Independence Not interesting 2 Independence Dependence "Conditional Dependence" 3 Dependence Independence "Conditional Independence" 4 Dependence Dependence "Conditional Dependence "

Conditional dependence includes a number of different cases, which we have terms to refer to them:

- Simpson's paradox.
- Homogeneous association.  $\bullet$
- 3–way association.

# Marginal Independence/Conditional Dependence

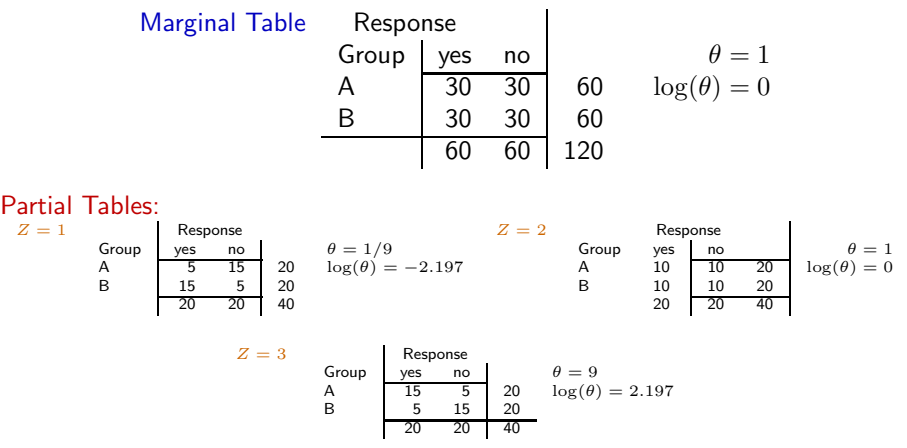

Association is in opposite directions in tables  $Z = 1$  and  $Z = 3$ .

C.J. Anderson (Illinois) [Three-Way Tables](#page-0-0) 11.1/ 68

## **K** Marginal Dependence/Conditional Independence

#### or just "Conditional Independence"

- This situation and concept is not unique to categorical data analysis.
- Conditional independence is very important and is the basis for many models and techniques including
	- Latent variable models (e.g., factor analysis, latent class analysis, item response theory, etc.).
	- Multivariate Graphical models, which provide ways to decompose models and problems into sub-problems.
- Back to categorical data. . . .

### **L** Conditional Independence

Hypothetical Example from Agresti, 1990: Marginal Table: **Delinquent** Boy Scout | Yes No  $\hat{\theta} = .56$ Yes 36 364 400  $G^2 = 6.882$ No  $\begin{array}{|c|c|c|c|c|} \hline \text{No} & \text{60} & \text{340} & \text{400} & p\text{-value} = .01 \\ \hline \end{array}$ 96 704 800 Partial Tables — condition on socioeconomic status<br> $SES = Low$  $\mathsf{SES} = \mathsf{Median}$ <br>Delinguent Delinquent<br>
Yes No I Boy Scout Yes No Boy Scout Yes 10 40 50  $\hat{\theta} = 1.00$  Yes 18 132 150 = 1.00 No 40 160 200 No 18 132 150 50 200 250 36 264 300  $SES = High$ Delinquent<br>Yes No Boy Scout Yes  $\begin{array}{|c|c|c|c|c|} \hline 8 & 192 & 200 & \hat{\theta} = 1.00 \\ \hline 2 & 48 & 50 & \end{array}$ No 2 48 50 10 240 250

### $1$  Example of Conditional Independence:  $CAC$

- University of California, Berkeley Graduate Admissions (1973). Data from Freedman, Pisani, & Purves (1978).
- Question: Is there sex discrimination in admission to graduate school?
- The data for two departments (B & C) of the 6 largest are

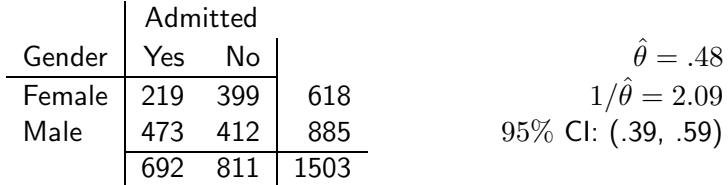

odds(female admitted) =  $219/399 = .55$ odds(male admitted) =  $473/412 = 1.15$ 

# $\overline{\mathcal{L}}$  CAL Admissions Data by Department

#### Department B:

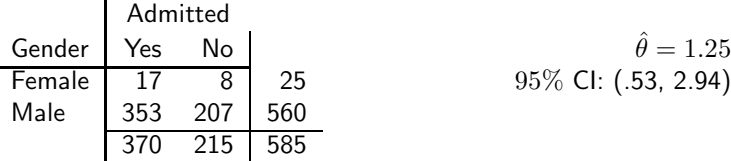

$$
\hat{\theta} = 1.25
$$
  
95% CI: (.53, 2.94)

#### Department C:

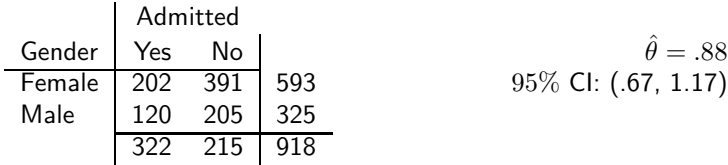

$$
\hat{\theta} = .88
$$
95% CI: (.67, 1.17)

## **15** 3rd Example of Conditional Independence

. . . Maybe conditional independence. . . Job satisfaction (Andersen, 1985). These data are from a large scale investigation of blue collar workers in Denmark (1968).

Three variables:

- Worker job satisfaction (Low, High).
- Supervisor job satisfaction (Low, High).
- Quality of Management (Bad, Good).

The Worker  $\times$  Supervisor Job Satisfaction (Marginal Table):

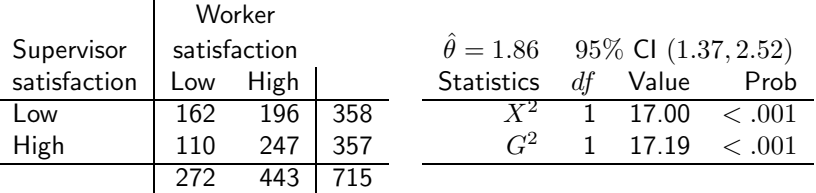

## <sup>1</sup>/<sub>3</sub>rd Example: Partial Tables

Job satisfaction conditional on management quality Bad Management Good Management Worker's Worker's satisfaction satisfaction<br>Low High I Low High Low High | Low Supervisor's Low 103 87 190 Low 59 109 168<br>satisfaction High 32 42 74 High 78 205 283 High 32 42 74 High 78 205 283 135 129 264 137 314 451  $\hat{\theta}_{bad} = 1.55$  and  $95\%$  CI for  $\theta_{bad}$  is (.90, 1.67)  $\hat{\theta}_{good} = 1.42$  and  $-95\%$  CI for  $\theta_{good}$  is (.94, 2.14) Bad Management Good Management

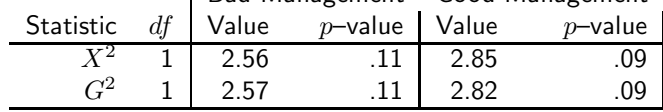

We'll come back to this example. . . .<br>C.J. Anderson (Illinois) Three-Way Tables

## $L$  Simpson's Paradox

The marginal association is in the opposite direction as the conditional (or partial) association.

Consider 3 dichotomous variables:  $X$ ,  $Y$ , and  $Z$  where

- $P(Y = 1 | X = 1) =$  conditional probability  $Y = 1$  given  $X = 1$ ,
- $P(Y = 1 | X = 1, Z = 1)$  = conditional probability  $Y = 1$  given  $X = 1$  and  $Z = 1$ .
- Simpson's Paradox:

| Marginal:                 | $P(Y = 1   X = 1)$        | $P(Y = 1   X = 2)$        |
|---------------------------|---------------------------|---------------------------|
| Conditionals:             | $P(Y = 1   X = 1, Z = 1)$ | $P(Y = 1   X = 2, Z = 1)$ |
| $P(Y = 1   X = 1, Z = 2)$ | $P(Y = 1   X = 2, Z = 2)$ |                           |

• In terms of odds ratios, it is possible to observed the following pattern of marginal and partial associations:

Marginal odds:  $\theta_{XY} < 1$ ; however, Partial odds:  $\theta_{XY(1)} > 1$  and  $\theta_{XY(2)} > 1$ 

# (Hypothetical) Example of Simpson's Paradox

| $Z = 1$ | $Z = 2$                                                                                  |         |                                                                                                    |       |       |
|---------|------------------------------------------------------------------------------------------|---------|----------------------------------------------------------------------------------------------------|-------|-------|
| $X = 1$ | $\begin{array}{c cc c}\n & 50 & 900 \\  & 50 & 900 \\  & 51 & 1000 & 1051\n \end{array}$ | $X = 1$ | $\begin{array}{c cc c}\n & Y = 1 & Y = 2 \\  & 500 & 5 \\  & 505 & 595 \\  & 1000 & 1051\n \end{array}$ | $505$ | $505$ |

$$
\theta_{XY(z=1)} = 5.56 \text{ and } \theta_{XY(z=2)} = 19.0
$$
  
\n
$$
\pi_{1(x=1,z=1)} = 50/950 = .05 \text{ and } \pi_{1(x=1,z=2)} = 500/505 = .9
$$
  
\n
$$
\pi_{2(x=2,z=1)} = 1/101 = .01 \text{ and } \pi_{2(x=2,z=2)} = 500/595 = .8
$$

The  $XY$  margin:

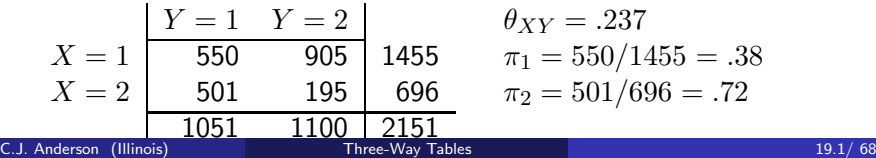

# $E$  Picture of Simpson's Paradox

## Homogeneous Association

Definition: The association between variables  $X, Y$ , and  $Z$  is "homogeneous" if the following three conditions hold:

$$
\begin{array}{rcl}\n\theta_{XY(1)} & = & \dots = \theta_{XY(k)} = \dots = \theta_{XY(K)} \\
\theta_{XZ(1)} & = & \dots = \theta_{XZ(j)} = \dots = \theta_{XZ(J)} \\
\theta_{YZ(1)} & = & \dots = \theta_{YZ(i)} = \dots = \theta_{YZ(I)}\n\end{array}
$$

- There is "no interaction between any 2 variables in their effects on the third variable".
- There is "no 3–way interaction" among the variables.
- If one of the above holds, then the other two will also hold.
- Conditional independence is a special case of this. For example,

$$
\theta_{YZ(1)} = \ldots = \theta_{YZ(i)} = \ldots = \theta_{YZ(I)} = 1
$$

# **Homogeneous Association (continued)**

- There are even simpler independence conditions are that special cases of homogeneous association, but this is a topic for another day.
- When these three conditions (equations) do **not** hold, then the conditional odds ratios for any pair of variables are not equal. Conditional odds ratios differ/depend on the level of the third variable.
- **Example of 3–way Interaction the Age**  $\times$  **Smoking**  $\times$  **Breath test** results example.

# $\frac{1}{2}$  Example of Homogeneous Association

Attitude Toward Media (Fienberg, 1980). "Are radio and TV networks doing a good, fair, or poor job?"

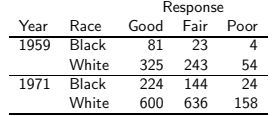

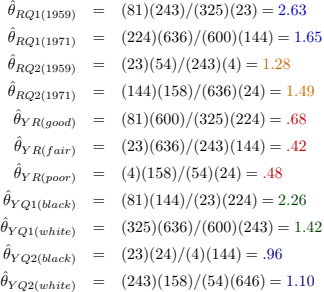

## <span id="page-24-0"></span> $1$  Statistical Inference & 3–Way Tables

(Large samples)

We'll focus methods for  $2 \times 2 \times K$  tables.

- Sampling Models for 3–Way tables.
- Test of conditional independence.
- Estimating common odds ratio.  $\bullet$
- Test of homogeneous association.
- Further Comments

### $15$  Sampling Models for 3–Way Tables

Generalizations of the ones for 2–way tables, but there are now more possibilities. Possible Sampling Models for 3–Way tables:

- **Independent Poisson** variates nothing fixed, each cell is Poisson.
- **Multinomial counts** with only the overall total  $n$  is fixed.  $\bullet$
- Multinomial counts w/ fixed sample size for each partial. For example, the partial tables of  $X \times Y$  for each level of Z, only the total
- **Independent binomial (or multinomial) samples** within each partial table.

For example, if  $n_{1+k}$  and  $n_{2+k}$  are fixed in each  $2 \times 2$  partial table of X crossed with Y for  $k = 1, ..., K$  levels of Z, then we have independent binomial samples within each partial table.

### <span id="page-26-0"></span> $15$  Tests of Conditional Independence

Two methods:

- Sum of test statistics for independence in each of the partial tables to get an overall chi–squared statistic for "conditional independence" this is the equivalent to a model based test discussed later in course.
- Cochran-Mantel-Haenszel Test we'll talk about this one first.

# Cochran-Mantel-Haenszel Test

Example: Cal graduate admission data

- $\bullet$  X: Gender (female, male).
- $\bullet$  Y: Admission to graduate school (admitted, denied).
- $\bullet$  Z: Department to which person applied (6 largest ones, A–F).

A  $2 \times 2 \times 6$  table of Gender by Admission by Department.

For each Gender by Admission partial table, if we take the row totals  $(n_{1+k}$  and  $n_{2+k})$  and the column totals  $(n_{+1k}$  and  $n_{+2k})$  as fixed, then once we know the value of a single cell within the table, we can fill in the rest of the table. For department  $A$ :

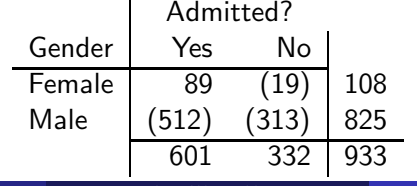

# Idea Behind the CMH Test

- **•** From discussion of Fisher's exact test, we know that the distribution of  $2 \times 2$  tables with fixed margins is hypergeometric.
- Regardless of sampling scheme, if we consider row and column totals of partial tables as fixed, we can use hypergeometric distribution to compute probabilities.
- The test for conditional association uses one cell from each partial table.
- **•** Historical Note: In developing this test, Mantel and Haenszel were concerned with analyzing retrospective studies of diseases  $(Y)$ . They wanted to compare two groups  $(X)$  and adjust for a control variable  $(Z)$ . Even though only 1 margin of the data (disease margin,  $Y$ ) is fixed, they analyzed data by conditioning on both the outcome  $(Y)$  and group margins  $(X)$  for each level of the control variable  $(Z)$ .

# **IS Statistical Hypotheses**

If the null hypothesis of conditional independence is true, i.e.,

$$
H_o: \theta_{XY(1)} = \ldots = \theta_{XY(K)} = 1
$$

Then the mean of the  $(1,1)$  cell of kth partial table is

$$
\mu_{11k} = E(n_{11k}) = \hat{\mu}_{11k} = n_{++k}\hat{\pi}_{1+k}\hat{\pi}_{+1k} = \frac{n_{1+k}n_{+1k}}{n_{++k}}
$$

and the variance of the  $(1,1)$  cell of the kth partial table is

$$
\widehat{\text{Var}}(n_{11k}) = \frac{n_{1+k}n_{2+k}n_{+1k}n_{+2k}}{n_{++k}^2(n_{++k}-1)}
$$

If the null is false, then we expect that for tables where

\n- \n
$$
\theta_{XY(k)} > 1 \Longrightarrow (n_{11k} - \mu_{11k}) > 0
$$
\n
\n- \n
$$
\theta_{XY(k)} < 1 \Longrightarrow (n_{11k} - \mu_{11k}) < 0
$$
\n
\n- \n
$$
\theta_{XY(k)} = 1 \Longrightarrow (n_{11k} - \mu_{11k}) \approx 0
$$
\n
\n

# <sup>1</sup> CMH Test Statistic

Mantel & Haenszel (1959) proposed the following statistic

$$
M^2 = \frac{(\sum_k |n_{11k} - \mu_{11k}| - \frac{1}{2})^2}{\sum_k \text{Var}(n_{11k})}
$$

If  $H_o$  is true, then  $M^2$  is approximately chi-squared with  $df=1$ . Cochran (1954) proposed a similar statistic, except that

- $\bullet$  He did not include the continuity correction, " $-1/2$ ".
- $\bullet$  He used a different Var $(n_{11k})$ .

The statistic the we will use is a combination of these two proposed statistics, the "Cochran-Mantel-Haenszel" statistic

$$
CMH = \frac{\left[\sum_{k} (n_{11k} - \hat{\mu}_{11k})\right]^2}{\sum_{k} \widehat{\text{Var}}(n_{11k})}
$$

where

• 
$$
\hat{\mu}_{11k} = n_{1+k}n_{+1k}/n_{++k}
$$
  
• 
$$
\widehat{\text{Var}}(n_{11k}) = n_{1+k}n_{2+k}n_{+1k}n_{+2k}/n_{++k}^2(n_{++k}-1)
$$

### $1$  Properties of the CMH Test Statistic

$$
CMH = \frac{\left(\sum_{k} (n_{11k} - \mu_{11k})\right)^2}{\sum_{k} \text{Var}(n_{11k})}
$$

- For large samples, when  $H<sub>o</sub>$  is true, CMH has a chi-squared distribution with  $df = 1$ .
- If all  $\theta_{XY(k)} = 1$ , then CMH is small (close to 0).

Example: SES  $\times$  Boy Scout  $\times$  Deliquent. Since  $\hat{\theta} = 1$  for each partial table, if we compute  $CMH$ , it would equal 0 and p-value=1.00.

- **If some/all**  $\theta_{XY(k)} > 1$ **, then CMH is large.** Example: Age  $\times$  Smoking  $\times$  Breath Test. Example: CAL graduate admissions data, Departments (6 versus 5)  $\times$  Gender  $\times$  Admission.
- If some/all  $\theta_{XY(k)} < 1$ , then CMH is large.

### **IS More Properties of the CMH Test Statistic**

$$
CMH = \frac{\left(\sum_{k} (n_{11k} - \mu_{11k})\right)^2}{\sum_{k} \text{Var}(n_{11k})}
$$

- **If some**  $\theta_{XY(k)} > 1$  **and some**  $\theta_{XY(k)} < 1$ **, CMH test is not** appropriate. Example: Three tables of Group  $\times$  Response (hypothetical "DIF" case).
- The test works well and is more powerful when  $\theta_{XY(k)}$ 's are in the same direction and of comparable size. Example: Management quality  $\times$  Worker satisfaction  $\times$  Supervisor's satisfaction.

### $15$  Age  $\times$  Smoking  $\times$  Breath test results

Example: These data are from a study reported by Forthofer & Lehnen (1981) (Agresti, 1990). Subjects were whites who work in certain industrial plants in Houston.

Partial Tables:

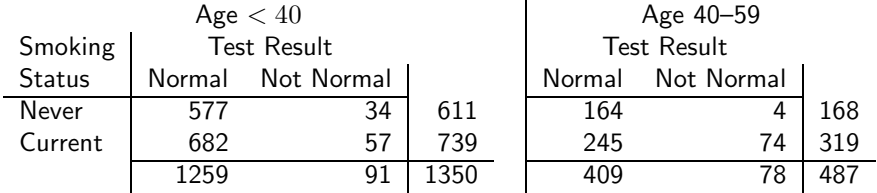

Statistical Hypotheses:

$$
H_o: \theta_{SB(<40)} = \theta_{SB(40-50)} = 1
$$

 $H_A$ : Smoking and test results are conditionally dependent.

# $\frac{1}{2}$  CMH Statistic for Age  $\times$  Smoking  $\times$  Breath

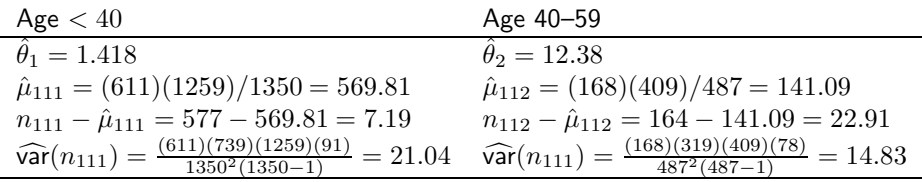

$$
CMH = \frac{(7.19 + 22.91)^2}{21.04 + 14.83}
$$

= 24.24

with  $df = 1$  has *p*-value  $< .001$ .

# **L** CMH Example: CAL graduate admissions

#### The null hypothesis of no sex discrimination is

$$
\theta_{GA(1)} = \theta_{GA(2)} = \theta_{GA(3)} = \theta_{GA(4)} = \theta_{GA(5)} = \theta_{GA(6)} = 1
$$

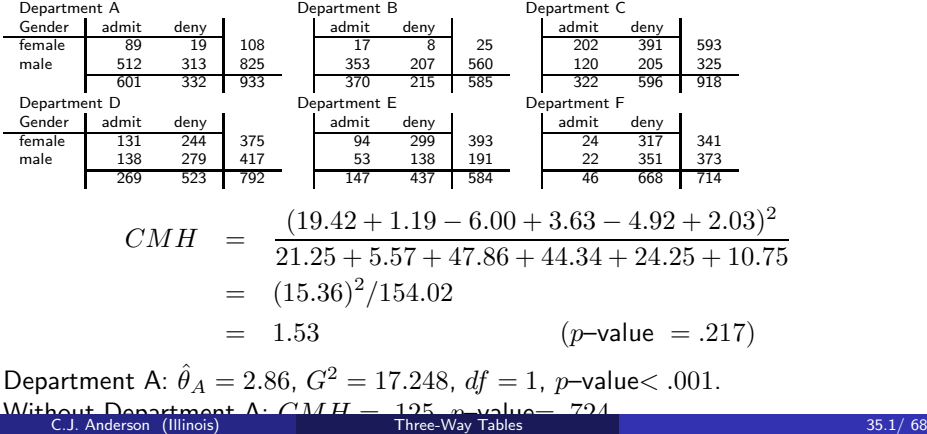

# $\overline{E}$  Example: Table  $\times$  Group  $\times$  Response

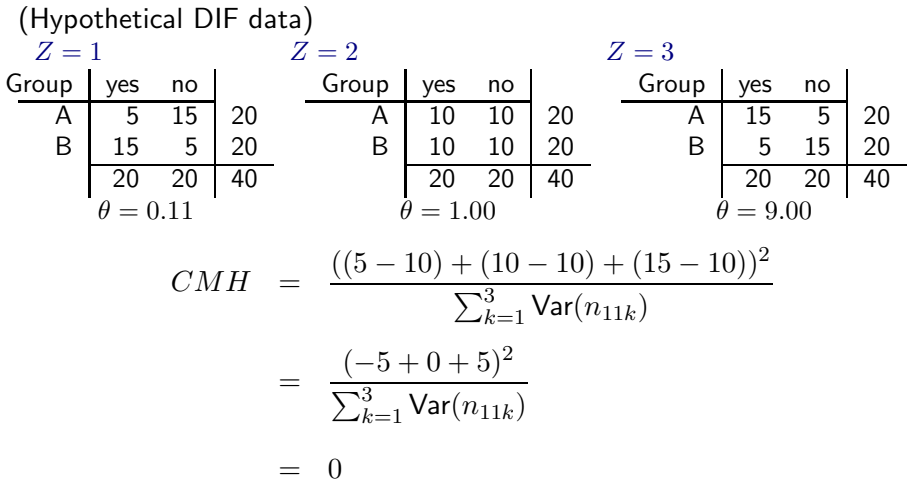

 $M/h$  is this test a bad thing to do here?<br>C.J. Anderson (Illinois) [Three-Way Tables](#page-0-0) 36.1/ 68

# $15$  Management  $\times$  Supervisor  $\times$  Worker

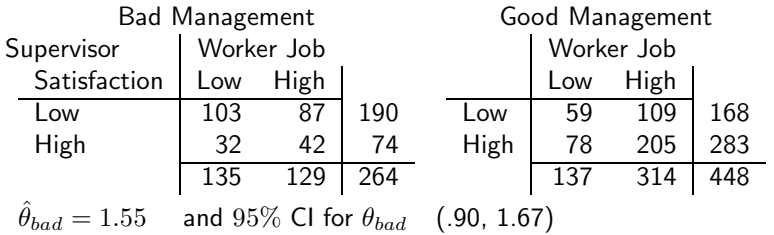

 $\hat{\theta}_{aood} = 1.42$  and 95% CI for  $\theta_{good}$  (.94, 2.14)

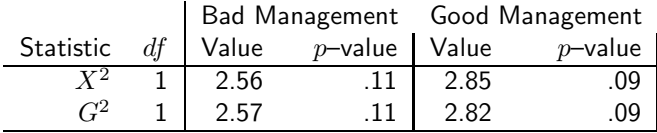

Note:  $G^2 = 2.57 + 2.82 = 5.39$  with  $df = 2$  has *p*-value= .068.

### **14** Management  $\times$  Supervisor  $\times$  Worker (continued)

- Combining the results from these two tables to test conditional independence yields  $G^2 = 2.57 + 2.82 = 5.39$  with  $df = 2$  has  $p$ -value= .068.
- **o** Conclusion:

 $H_O$ : Conditional independence,  $\theta_{SW(bad)} = \theta_{SW(qood)} = 1$ , is a tenable hypothesis.

• Since  $\hat{\theta}_{bad} \approx \hat{\theta}_{good}$ , CMH should be more powerful.

$$
CMH = 5.43 \t\t p-value = .021
$$

#### • Next steps:

- Estimate the common odds ratio.
- Test for homogeneous association.

# **LEstimating Common Odds Ratio**

For a 2 × 2 table where  $\theta_{XY(1)} = \ldots = \theta_{XY(K)}$ , the "Mantel-Haenszel Estimator" of a common value of the odds ratio is

$$
\hat{\theta}_{MH} = \frac{\sum_{k} (n_{11k}n_{22k}/n_{++k})}{\sum_{k} (n_{12k}n_{21k}/n_{++k})}
$$

For the blue-collar worker example, this value is

$$
\hat{\theta}_{MH} = \frac{(103)(42)/264 + (59)(205)/448}{(32)(87)/264 + (78)(109)/448}
$$

$$
= \frac{16.39 + 27.12}{10.55 + 18.98}
$$

$$
= 43.51/29.52 = 1.47
$$

Which is in between the two estimates from the two partial tables:

$$
\hat{\theta}_{bad} = 1.55 \qquad \text{and} \qquad \hat{\theta}_{good} = 1.42
$$

C.J. Anderson (Illinois) [Three-Way Tables](#page-0-0) 39.1/ 68

# <sup>1</sup> SE for Common Odds Ratio Estimate

For our example,

95% confidence interval for  $\theta \rightarrow (1.06, 2.04)$ 

The standard error for  $\hat{\theta}_{MH}$  is complex, so we will rely on SAS/FREQ get this. When you supply the "CMH" option to the TABLES command, you will get both CMH test statistic and  $\hat{\theta}_{MH}$  along with a 95% confidence interval for  $\theta$ . In R, can get confidence intervals from mantelhaen.test ( )

SAS output:

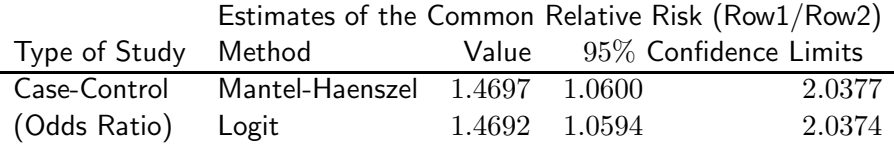

## **IS SAS input & Common Odds Ratio Estimate**

DATA sat:

INPUT manager \$ super \$ worker \$ count; LABEL manager='Quality of management' super ='Supervisors Satisfaction' worker='Blue Collar Workers Satisfaction';

#### DATALINES;

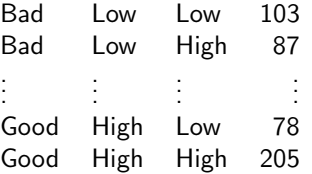

```
PROC FREQ DATA=sat ORDER= data:
  WEIGHT count;
  TABLES manage*super*worker /nopercent norow nocol chisq cmh;
```
run;

# <sup>1</sup> R & Common Odds Ratio Estimate

```
library(vcd) \# Some combination of these...
library(vcdExtra)
library(MASS)
library(DescTools)
library(lawstat)
```

```
var.values \leftarrow expand.grid(wordker=c("low", "high"),
    superv=c("low","high"), manager=c("bad","good"))
    counts \leftarrow c(103, 87, 32, 42, 59, 109, 78, 205)
```
 $bcolar \leftarrow cbind(var.values.counts)$ 

```
# 3-way Table of data
bcolar.tab ← xtabs(counts \sim worker + superv + manager,
data=bcolar)
```
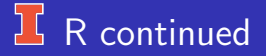

 $#$  Breslow-Day  $-$  test for homogeneous association BreslowDayTest(bcolar.tab, OR = NA, correct = FALSE)

 $#$  Gives cmh for testing conditional independence  $#$  & common odds ratio mantelhaen.test(bcolar.tab,alternative = c("two.sided"),  $correct = FALSE, exact = FALSE, conf.level = 0.95)$ 

 $# X<sup>2</sup>$  tests independence for each level of management CMHtest(bcolar.tab)

# L Notes Regarding CMH

• If we have homogeneous association, i.e.,

$$
\theta_{XY(1)} = \ldots = \theta_{XY(K)}
$$

then  $\theta_{MH}$  is useful as an estimate of the this common odds ratio.

- If the odds ratios are not the same but they are at least in the same direction, then  $\hat{\theta}_{MH}$  can be useful as a summary statistic of the K conditional (partial) associations.
- If there's a 3-way interaction, it is misleading to use an estimate of the common odds ratio. e.g., Age  $\times$  Smoking  $\times$  Breath test results, we get as a common estimate of the odds ratio

$$
\hat{\theta}_{SB} = 2.57
$$

But the ones from the separate tables are

$$
\hat{\theta}_{SB(<40)} = 1.42
$$
 and  $\hat{\theta}_{SB(40-59)} = 12.38$ 

### <span id="page-45-0"></span>L Testing Homogeneity of Odds Ratios

- For  $2 \times 2 \times K$  tables.
- Since  $\theta_{XY(1)} = \ldots = \theta_{XY(K)}$  implies both

 $\theta_{YZ(1)} = \ldots = \theta_{YZ(I)}$  and  $\theta_{XZ(1)} = \ldots = \theta_{XZ(J)}$ 

To test for homogeneous association we only need to test one of these, e.g.

$$
H_O: \theta_{XY(1)} = \ldots = \theta_{XY(K)}
$$

Given estimated expected frequencies assuming that  $H_O$  is true, the test statistic we use is the "Breslow-Day" statistic, which is like Pearson's  $X^2$ :

$$
X^{2} = \sum_{i} \sum_{j} \sum_{k} \frac{(n_{ijk} - \hat{\mu}_{ijk})^{2}}{\hat{\mu}_{ijk}}
$$

If  $H_O$  is true, then the Breslow-Day statistic has an approximate chi-squared distribution with  $df = K - 1$ .

C.J. Anderson (Illinois) **[Three-Way Tables](#page-0-0)** 45.1/ 68

# **Breslow-Day statistic**

- We need  $\hat{\mu}_{ijk}$  for each table assuming that the null hypothesis of homogeneous association is true.
- $\{\hat{\mu}_{11k}, \hat{\mu}_{12k}, \hat{\mu}_{21k}, \hat{\mu}_{22k}\}$ , are found such that
- The margins of the table of estimated expected frequencies equal the observed margins; that is,

$$
\begin{array}{|c|c|c|c|}\n\hline\n\hat{\mu}_{11k} & \hat{\mu}_{12k} & (\hat{\mu}_{11k} + \hat{\mu}_{12k}) = n_{1+k} \\
\hline\n\hat{\mu}_{21k} & \hat{\mu}_{22k} & (\hat{\mu}_{21k} + \hat{\mu}_{22k}) = n_{2+k} \\
\hline\nn_{+1k} & n_{+2k} & n_{++k}\n\end{array}
$$

**If the null hypothesis of homogeneous association is true, then**  $\hat{\theta}_{MH}$  is a good estimate of the common odds ratio. When computing estimated expected frequencies, we want them such that the odds ratio computed on each of the  $K$  partial tables equals the Mantel-Haenszel estimate of the common odds ratio.

$$
\hat{\theta}_{MH} = \frac{\hat{\mu}_{11k}\hat{\mu}_{22k}}{\hat{\mu}_{12k}\hat{\mu}_{21k}}
$$

# **Breslow-Day statistic**

- Computation of the estimated expected frequencies is a bit complex, so we will rely on SAS/FREQ and R command BreslowDayTest( ) to give us the Breslow-Day Statistic. In SAS, if you have a  $2 \times 2 \times K$ table and request "CMH" options with the TABLES command, you will automatically get the Breslow-Day statistic.
- SAS/R output for manager  $\times$  supervisor  $\times$  worker is

Breslow-Day Test for

Homogeneity of the Odds Ratios

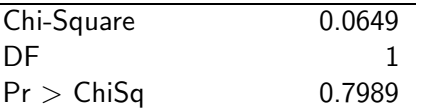

For this test, your sample size should be relatively large, i.e.,

 $\hat{\mu}_{ijk} > 5$  for at least 80% of cells

### Examples: Testing Homogeneity of Association

Worker  $\times$  Supervisor  $\times$  Management

•  $CMH = 5.34$  with p–value=  $.02 \implies$ 

conditionally dependent.

The Mantel-Haenszel estimate of common odds ratio

$$
\hat{\theta}_{MH}=1.47
$$

while the separate ones were

$$
\hat{\theta}_{bad} = 1.55 \qquad \text{and} \qquad \hat{\theta}_{good} = 1.42
$$

• Now let's test the homogeneity of the odds ratios

$$
H_O: \theta_{WS(bad)} = \theta_{WS(good)}.
$$

Breslow-Day statistic = .065,  $df = 1$ , and p-value= .80.

### Graduate Admissions data

Six of the largest departments:

• 
$$
CMH = 1.53
$$
,  $df = 1$ , *p*-value= .217  $\Longrightarrow$ 

gender and admission are conditionally independent (given department).

**• Mantel-Haenszel estimate of the common odds ratio** 

$$
\hat{\theta}_{GA} = .91
$$

and the 95% Confidence interval is

 $(.772, 1.061).$ 

• Now let's test homogeneity of odds ratios

$$
H_o: \theta_{GA(a)} = \theta_{GA(b)} = \theta_{GA(c)} = \theta_{GA(d)} = \theta_{GA(e)} = \theta_{GA(f)}
$$

Breslow-Day statistic = 18.826,  $df = 5$ , p-value= .002.

What's going on?

C.J. Anderson (Illinois) [Three-Way Tables](#page-0-0) 49.1/ 68

#### ) ( Graduate Admissions data

Drop Department A, which is the only department for which the odds ratio appears to differ from 1.

• 
$$
CMH = .125
$$
,  $df = 1$ , *p*-value= .724  $\Longrightarrow$ 

gender and admission are conditionally independent (given department)

**• The Mantel-Haneszel estimate of the common odds ratio** 

 $\hat{\theta} = 1.031$ 

and the 95% confidence interval for  $\theta_{GA}$  is

(.870, 1.211)

• The test of homogeneity of odds ratios

$$
H_O: \theta_{GA(b)} = \theta_{GA(c)} = \theta_{GA(d)} = \theta_{GA(e)} = \theta_{GA(f)}
$$

Breslow-Day statistic = 2.558,  $df = 4$ , p-value= .63.

Conclusion?.

.

.

C.J. Anderson (Illinois) [Three-Way Tables](#page-0-0) 50.1/68

### $16$  Group  $\times$  Response  $\times$  Z

#### (Hypothetical DIF Example)

$$
\bullet\ CMH=0.00,\ df=1,\ \text{and}\ p\text{-value}=1.00\Longrightarrow
$$

Group and response are independent given Z

Mantel-Haenszel estimate of the common odds ratio

$$
\hat{\theta}_{GR} = 1.00
$$

- **•** Test for homogeneity of the odds ratios yields Breslow-Day statistic = 20.00,  $df = 2$ , and p-value $<$  .001.
- Conclusion?

.

.

### $15$  Year  $\times$  Race  $\times$  Response to Question

Response to question "Are radio and TV networks doing a good, fair, or poor job?"

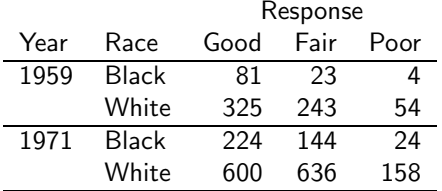

We could test for conditional independence, but which variable should be condition on?

- Year and look at Race  $\times$  Response to the Question?
- Race and look at Year  $\times$  Response to the Question?
- Response to the Question and look at Year  $\times$  Race?  $\bullet$

C.J. Anderson (Illinois) [Three-Way Tables](#page-0-0) 52.1/68

### $15$  Year  $\times$  Race  $\times$  Response to Question

• Since the Breslow-Day statistic only works for  $2 \times 2 \times K$  tables, to test for homogeneous association we will set up the test for

$$
H_O: \theta_{YR(good)} = \theta_{YR(fair)} = \theta_{YR(poor)}
$$

even though we are more interested in the odds ratios between Year & Response and Race & Response.

• Breslow-Day statistic  $= 3.464$ ,  $df = 2$ , *p*-value= .18.

Note: There is a generalization of CMH for  $I \times J \times K$  tables and we can get an estimate of the common odds ratio between Year and Race (i.e.,  $\hat{\theta}_{MH} = .57$ ), what we'ld really like are estimates of common odds ratios between Year and Question and between Race and Question.

C.J. Anderson (Illinois) [Three-Way Tables](#page-0-0) 53.1/ 68

# **T** One Last Example: Hurricane Katrina

Reference: http://www.bls.gov/katrina/cpscesquestions.htm The effects of hurricane Katrina on BLS employment and unemployment data collection.

- Employment status (employed, unemployed, not in labor force).
- Residence (same or different than in August).
- Month data from (October, November)

The data (in thousands):

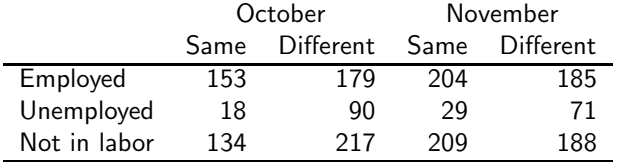

### <span id="page-55-0"></span>**If Concluding comments on use & interpretation of**

#### CMH & Breslow-Day

- There is a generalization of CMH for  $I \times J \times K$  tables (which SAS/FREQ will perform).
- There is not such a generalization for the Breslow-Day statistic.
- Given that we can get a non-significant result using CMH when there is association in partial tables, you should check to see whether there is homogeneous association or a 3–way association.
- **•** Breslow-Day statistic does not work well for small samples, while the Cochran-Mantel-Haenszel does pretty well.
- A modeling approach handles  $I \times J \times K$  tables and can test the same hypotheses.

### $\frac{1}{2}$ , Use of Tests in Practice

**1** Start with test of homogeneous association (e.g., Breslow-Day)

- $\bullet$  If reject, then you have a 3-way association.  $STOP$
- If retain, GO TO NEXT STEP.
- **2** Test for conditional independence (e.g., cmh)
	- If reject, then conclude homogenous association and get estimate of common odds ratio. STOP
	- If retain, GO TO NEXT STEP.
- **3** Test for joint independence (e.g., chi-square test).
	- $\bullet$  If reject, conclude conditional independence  $STOP$
	- If retain, GO TO NEXT STEP.
- **4** Test for complete independence (e.g., chi-square test)
	- $\bullet$  If reject, conclude joint independence  $STOP$
	- $\bullet$  If retain, conclude complete independence  $\overline{\text{DONE}}$

## **14** Practice: 3-way from GSS 2018

The items:

- "What is your religious preference? Is it Protestant, Catholic, Jewish, some other religion, or no religion?" (I did a bit of re-coding)
- "Please tell me whether or not you think it should be possible for a pregnant woman to obtain a legal abortion if . . . The woman want it for any reason?" (yes, no).
- "We hear a lot of talk these days about liberals and conservatives. I'm going to show you a seven-point scale on which the political views that people might hold are arranged from extremely liberal–point 1–to extremely conservative–point 7. Where would you place yourself on this scale?"

Note: I deleted the "moderates" and collapsed liberals and conservatives (later we can look at full scale).

# **H** Practice: The data

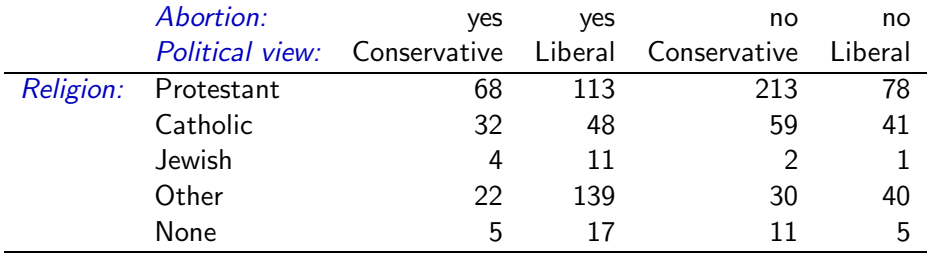

# **L** Practice: Analyses

- What are the odds ratios for each of the five 2-way tables of view on abortion by political view.
- Is there a significant relationship in each of the five tables.
- What is the common (Mantel-Haenszel) odds ratio?
- Determine the structure of the 3-way table. Are there any implications regarding the relationship between
	- Religion and political view given view on abortion?
	- Religion and view on abortion given political view?

# R for 3-way tables

We'll use the Cal graduate admission data set for this.

This should cover everything we might need:

library(vcd) library(vcdExtra) library(MASS) library(dplyr) library(magrittr) library(DescTools)

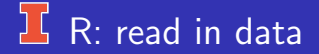

```
setwd("D:/Dropbox/edps 589/ Way")
cal← read.table(''cal data graduate admission.txt'',
header=TRUE)
cal
```

```
-- total number of aplicants
n.total \leftarrow sum(cal\\
```
## $L$  R: Marginal table

2-way table of gender x admissions with various analyses

gender.admit ← xtabs(count  $\sim$  gender + admit, data=cal) prop.table(gender.admit) #cell percentages prop.table(gender.admit, 1)  $\#$  row percentages prop.table(gender.admit, 2)  $\#$ column percentages

```
assocstats(gender.admit) \# Gsq and Pearson Xsq
LOR \leftarrow loddsratio(gender.admit) # compute Log(odds ratio)
summary(LOR) \# significant test
OR \leftarrow oddsratio(gender.admit) # compute odds ratio
summary(OR) \# significant test
```
- 
- 
- 
- 
- confint(OR, level=.99)  $\#$  confidence interval of odds

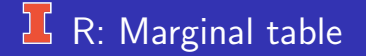

. . . one more

CMHtest(gender.admit, strata=NULL, types=c(''general'') )

# **L** R: 3-way Table

For higher-way table, first is row, 2nd is column, and others layers

3-way Cross-classification first is row, 2nd is column, and others layers

cal.tab ← xtabs(count  $\sim$  gender + admit + depart, data=cal) cal.tab

cal.tab2 ← xtabs(count  $\sim$  depart + admit + gender, data=cal)

Yet, another format for 3 (higher)-way tables structable(depart  $\sim$  admit + gender, data=cal.tab)

Number of applicants admitted to each department (i.e., collapses over gender)

n.admit ← aggregate(count  $\sim$  admit + depart,data=cal, FUN=sum)

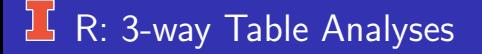

Should start with test for homogeneity:

- Breslow-Day test of homogeneity BreslowDayTest(cal.tab, OR = NA, correct = FALSE)
- **•** Woolf test

WoolfTest(cal.tab)

Since these are significant, the data support the conclusion that there is a 3-way association; however, lets look more closely to find source of association.

### R: 3-way Table Analyses

Try test gender x admission in each department:

```
CMHtest(cal.tab)
```
Association statistics for gender x admission in each department

```
assocstats(cal.tab)
OR \leftarrow oddsratio(cal.tab)summary(OR)
confint(OR,level=.95)
```
The troublemaker is department Department A.

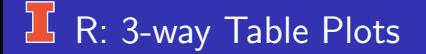

A couple of figures of 3-way table

sieve(count  $\sim$  gender + admit | depart, data=cal.tab, shade=TRUE)

cotabplot(cal.tab,cond="depart", panel=cotab sieve, shade=TRUE,  $labeleding=labeling_value, gp_text=gapar(fontface="bold"$ 

<span id="page-68-0"></span>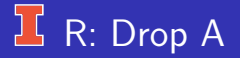

Drop department A and repeat some of the above

```
cal.sub \leftarrow subset(cal,depart=''A'')
cal.tab3 ← xtabs(count \sim gender + admit + depart,
data=cal.sub)
CMHtest(cal.tab3)
assocstats(cal.tab3)
OR \leftarrow oddsratio(cal.tab3)summary(OR)
confint(OR,level=.95)
```